## วิธีสร้างแบบจำลองทักษะและการวิจัย

ลำคับขั้นในการคำเนินงาน

1. การเครียมสรางตัวแบบจ<mark>ำลองกา</mark>รสอนแบบจุลภาค 2. การสร้างแบบจำลองการสอนแบบจุลภาคในรูปของแถบบันทึกภาพขนาด ความกว้าง 1 นิ้ว และ 1 นิ้ว ความยาวประมาณ 30 นาที 3. หคลองโชแบบจ<mark>ำลองการสุดนจุลภาคกับนิสิต เ</mark>พื่อหาประสิทธิภาพของแบบจำ ลอง ของแบบทักษะที่สร้างขึ้น

4. เขียนคูมือสำหรับนิสิคและ คูมือสำหรับอาจารย์นิเทศก์ เพื่อใช้คูกับแบบจำ ลองทักษะที่สรางขึ้น

ี 1. การเครียมสร้างทั่วแบบจำลองไค้คำเนินตามลำคับ ขั้นคั่งนี้

1.1 ที่กษาคนคว้าเกี่ยวกับการสอนแบบจุลภาค และหฤษปีการเรียนรู ที่ 4 " " จากเอกสารอางอิง งานวิจัย หนังสือและสิ่งพิมพที่ เกี่ยวกับการสอนแบบจุลภาค ทั้งของไทยและคางประเทศ โดยเนน เพียงทักษะเดียวคือ "ทักษะการเลาเรื่อง" เนื่องจากการสอน แบบจุลภาคเป็นเรื่องที่คอนข้างใหม่สำหรับประเทศไทย ตำรา ์<br>สวนมากเป็นหฤษฎีซึ่งคล้ายคลึงกับคางประเทศและอยู่ในระหว่าง ทคลองทั้งสิ้น ผู้วิจัยได้พยายามประยุกต์หฤษฎีจากตำราตางประเทศ โดยตรง และกำหนดทักษะการเล่าเรื่องคั่งกล่าวให้ตรงตามลักษณะ และสภาพการศึกษาของไทยเป็นหลัก กำหนด ล<sup>ั</sup>กษณะของแบบจำลองทักษะ "การเลาเรื่อง" แบบจำลอง  $1, 2$ การสอนแบบจุลภาคทักษะ "การเล่าเรื่อง "ยึดแนวทางทักษะ โดย

อาสัยหลักการของเทคนิค การสอนแบบจุลภาคและใช้เนื้อหาตาม หลักสูตรของกระทรวงศึกษาธิการ ระดับประถมศึกษาตอนต้น และ มัธยมศึกษาตอน คน

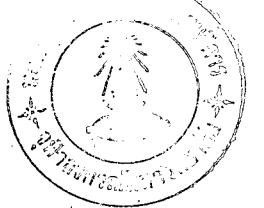

- เขียนบท(Seript) สำหรับทำการบันทึกแถบภาพโทรทัศนแบง  $1.3$ ออกเป็น 3 ภาค ควยกันคือ
	- ภาคทักษะ แสดงถึงเหคนิคและวิธีการของการเลาเรื่อง  $1.3.1$ ที่สำคัญและจำเป็นตอการฝึก
	- 1.3.2 ภาคขึ้นงทักษะ แสคงเหคนิคสั้น ๆ ของทักษะ เพื่อหคสอบ ความเข้าใจ ของผู้ศึกษาทักษะนี้ วามีความเข้าใจทักษะ และเทคนิคเพียงใค
	- ภาคขอทคสอบ เป็นการหคสอบวาผู้ก็กษามีความรูความ  $1.3.5$ เขาใจต่อหักษะที่ได้ดูไปแล้วเพียงใด และเพื่อเป็นการ ช่วยใหญ่ศึกษามีความเข้าใจต่อทักษะดำง ๆ ในแบบจำ ลองมากยิ่งขึ้น

ทั้ง <mark>3 ภาณ</mark>ีความยาวประมาน 25 นาที

- นำบทโทร<mark>ทัศนที่สร้างเสร็จเรียบร้อ</mark>ย นำเสนอให**้อาจารย**์ วิรุฬห์  $1.4$ ลีลาพฤหริ์ อาจารยยูควบกุมการวิจัย และอาจารย์ คร. ชัยยงค์ อาจารย์ที่ปรึกษาการวิจัย เพื่อตรวจและแก้ไขปรับ พรหมวงศ ปรุง
- เ ชิงอาจารย์นูมีประสบการณ์ทางการสอนมาเ ป็นผู้บรรยายและสาธิต  $1.5$ การสอนในแบบจำลองการสอนแบบจุลภาค เรื่อง "การเล่าเรื่อง"

อาจารยผูบรรยาย อาจารยุคร. ชัยยงๆ พรหมวงศ อาจารยผูสาธิตการสอนประกอบควย

> เชาว<sup>ัส</sup>ี โรงเรียนสาธิตจุทาฯ อาจารยทศพร อาจารย์วิวัฒนชัย สุขทัพภ์ โรงเรียนสาธิตจุฬาฯ อาจารย<sup>์</sup> สุทิน ผนียมพลับ โรงเรียนนีรนาทวิทยา (

> > บางแค

 $1.6$ 

คิดคออาจารย์ใหญ่โรงเรียนสาธิตจุฬาลงกรณมหาวิทยาลัย (ฝ่าย ม้ขยม) และอาจารย์ใหญ่โรงเรียนสาธิต จุฬาลงกรณมหาวิทยาลัย (ฝ่ายประถม) เพื่อขอความอนุเคราะห์ขอนักเรียนชั้นมัยยมศึกษา ปีที่ 2/1 และชั้นป**ระถมปีที่** 4/1 ทั้งชายและหญิง ชั้นละ 6 คน รวมทั้งสิ้น 12 คน เพื่อส<mark>าธิตกา</mark>รแสคงในแบบจำลองการสอนที่ กำหนดขึ้น

- กำหน<mark>ดเวลาและทำการฝึกซ้อมครูค้นแบบและนักเรียน กอนบันทึก</mark>  $1.7$ ภาพ ลวงหนา 1 สัปคาห
- เ ตรียมวัสดุอุปกรณ์ที่จะ ใช้ในการสร้างแบบจำลองทักษะให**้**ตรงตาม  $1.8$ เนื้อหาของแคละ เหคนิคในทักษะคั่งนี้
	- (1) การเล่าเรื่องเหตุการณ์ที่สำคัญ คือเหตุการณ์กรณี่∷พิพาทระหว่าง ไทยกับอินโคจีน ของฝรั่งเศส
	- (2) การเลาชีวประวัติบุคคลสำคัญ คือ ชีวประวัติของ ม.ร.ว. เพพฤหธิ์ เหวกุล
	- (3) การเลาประวัติสวนตัวของครูและนักเรียน
	- (4) การยกตัวอยางประกอบ
	- (5) การเลานิหาน
- 1.9 เลือกและเครียมอุปกรณ์

เรื่องก**รณีพิพา**ทระหว่างไทยกับอินโคจีนของฝรั่งเศส อุปกรณ์ไคแก หุ่นจำลองเรือ รบ ลามอฅปิเกค์ และเรือรบหลวงธนบุรี ภาพถายเรือ ลามอฅปิเกฅ์ เรือรบหลวงธนบุรี ซลบุรี สงขลา ภาพถายนาวาเอกหลวง พร้อมวีรพันธ์ และแผนที่ประเทศไทยเป็นคน

เรื่องการเล่าชีวประวัติ ม.ร.ว.เหพฤหธิ์ เหวกุล อุปกรณ์ได้แก ภาพถาย ม.ร.ว. เหพฤหธิ์ เหวกุล กำลังสาธิตการหคลองนำมันสูตร พระราชหาน, เครื่องหคลองผลิต ที่.อีเหอรนัล ขนาดเล็ก, และขนาด นลิต 100-200 ลิตร/วัน แผนบัตรคำของส่วนผสม เป็นตน

เรื่อง เล**่าประวัติส่วนตัวของครูและนักเรียน อุ**ปกรณ์ไคแก แผ่น บัตรคำหัวขอ ที่จะตองเลา

เรื่อ<mark>ง การยกตัวอย่างประกอบ อุปกรณ์ได</mark>้แก<sup>่</sup> หุ่นจำลอง ราชสีห์, วัว และ บั<mark>ทรคำ สาเหตุการเสียกรุ</mark>งครั้งที่

เรื่องการเล่านิทาน อุปกรณ์ไดแก่ แขนงไม

การสรางแบบจำลองการสอนจุลภาค และการประเมินคุณภาพ  $2.$ 2.1 การสรางแบบจำลองการสอนจุลภาค คำเนินการดังนี้ จักเตรียมอุปกรณ์และเครื่องมือในการบันทึกแถบโทรทัศน์  $2, 1, 1$ และกำหนดหน<sup>้</sup>าที่ บุคคลากรที่มีหนาที่ในการบันทึกภาพ คน

ประจำกลอง (Camera men) ิ จำนวน 3 คน ผูกำ⊷ กับเวฬีFloor Director) 1 คน ผูกำกับรายการ (Director) 1 คน และเจาหนาที่เทคนิคในหองควบ

คุม(Control room) 3 คน ฯลฯ เตรียมอุปกรณ์ที่จำ เป็นตองใช ไดแก การจัดแสงเสียง  $2.1.2$ การจัดหองแสดงรายการ งานกราฟฟิคที่ใช้กับโทรทัศน เครื่องนายภาพยนตร์พี่นำมาใช้กับโหรหัสน ทำการซอมครั้งสุดทายของผูบรรยายครู และนักเรียน  $2, 1, 3$ ณ หอง แสคงรายการ โคยยังไมมีการบันทึกภาพ

2.1.4 หคลองการแสดงพรอมกับบันทึกภาพไปควย นำแถบภาพ มาเล่นกลับ ถูข้อบกพรองพร้อมกับ อภิปรายเพื่อแก้ไข ทำการบันทึกจริงควยแถบภาพขนาค 1 นิว  $2.1.5$ นำแถบที่บันทึกจริงมาเล่นกลับอีกครั้งหนึ่ง  $2.1.6$ แก่ไข ทำการถายแถบภาพจาก 1 นิวลงในแถบภาพ ขนาค 1 นิว  $2.1.7$ การประเมินคุณภาพ คำเนินการคั่งนี  $2.2$ ีสรางเกณฑประเมินคุ<sup>ณ</sup>ภาพ โดยพิจารณาสร<sup>้</sup>างจากเนื้อหา  $2.2.1$ ของทักษะ และคานเหคนิคของการผลิตรวมทั้งสิ้น 41 เกณฑ เกณฑสำหรับวัคคุณภาพหางคานเทคนิค 10 เกณฑ ์<br><mark>ดานเนื้อหา 31 เกณฑ์ ตอนสุ</mark>ดท้ายเป็นแบบเปิด( open end ) เพื่อใหมูคัดเลือกเกมพกรอกขอความตามแตจะเน็นสมควร หาความแมนยำ เที่ยงตรงของ เกณฑ์ที่สร้างขึ้นโดยอัคสำ เนา  $2, 2, 2$ ใหนิสิตปริญญาโท แผนกวิชาโสต เกณฑคังกลาว 10 ชุค ทัศนศึกษา คณะครุศาสตร นี่มีประสบการณ์และผ่านการ ที่กษาวิชาการผลิตรายการโหรทัศน เพื่อการศึกษา (ED-AV.<sup>657</sup> Educational Television Program ming and Production ) จำนวน 10 ทน (ชาย 5 คน หญิง 5 คน) ไหผูมาเลอกเกณฑ ถูก ( ✓ ) ไนทอง"เห็น **เล**อกไสเครื่องหม**า**ย <u>ดวย" และ "ไม**เห็นคว**ย"</u> เกณฑขอใดที่มีผูเห็นควย**เ**กิน **z** ขึ้นไป ก็ให้ยึกเอาข้อนั้น ตั้งเป็นเกณฑ์สำหรับ ให<sup>้</sup>คณะกรรมการรับรองคุณภาพ ประเมินคุณภ**า**พศอไป ล่วนข้อใดที่มีผู้เห็นด้วยไม่ถึง 80 % ก็ตัดทิ้งไ**ป** 

69

2.2.3 นำเกณฑ์ผู้ที่เห็นด้วยเกิน 80 % ในขอ 2.2.2 มาสร้าง เป็นเกณฑ์ เพื่อเป็นแบบให้คับะถรรมการรับรองคุณภาพใน การประเมินคุณภาพของแบบจำลอง แบบประเมินค่านี้ เป็นแบบ ประเมินคำเฉลี่ย ซึ่งประกอบควยมาตรา สวนเฉลี่ย 5 มาคราคือ คีมาก (5), คี (4), พอใช้ (3), เลว (2), และเลวมาก (1) ขอ แ<mark>ๆงตั้งคณะกรรมการรับรองคุณภาพแบบจำลองทั</mark>กษะที่สร้างขึ้น

ในแง่ประโยชน์และความเชื่อถือได**้ โคยพิจารณาประเมินผลแบบ** จำลองการสอนจ<mark>ากแบบประเมินผลที่ผู้</mark>วิจัยสร้างขึ้น โดยเชิญคณาจารย์ ้<br>ผู้หร<sup>ึ่</sup>งคุณวุฒิ และเชี้ยวช**า**ญจ<mark>ากแนนท์กวิชาต</mark>่างๆ จำนวน 8 ท่าน คัง มีรายชื่อตอไปนี้

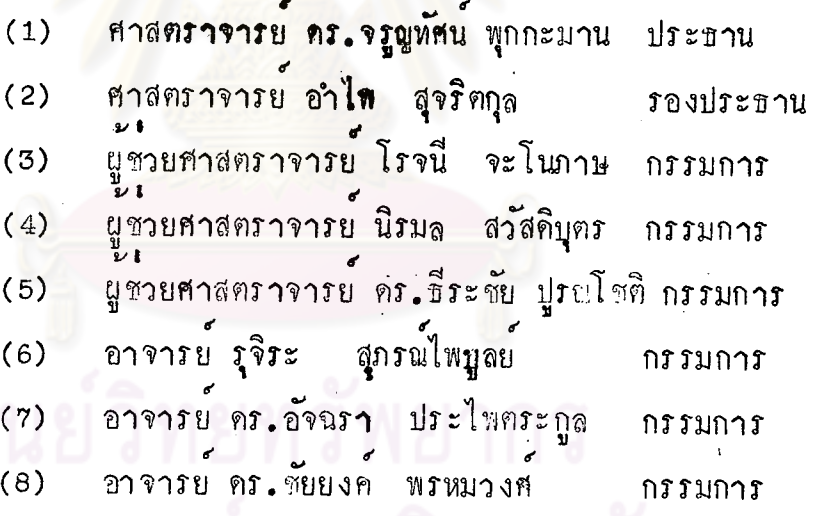

ในการประเมินผลคาหาคุณภาพของแบบจำลองของคณะกรรมการมีวิธีการคังนี้ ส่งหนังสือเชิญคณะกรรมการพร้อมกับแจ้งวันเวลา  $\overline{1}$ . ิ : สถานที่ในการประ=

้เมินผลคุณภาพ

ดิชบ

 $2, 3$ 

มอบแบบประเมินคาในขอ 2.2.3 ใหคณะกรรมการทานละ 1 ชุด  $2.$ เชิญคณะกรรมการคูรายการจากแถบบันทึกภาพแบบจำลอง เพื่อให้กา เครื่องหมายในชองมาตราส่วนเฉลี่ยทั้ง 5 ซอง หลังจากการชมแถบบันทึกภาพและให้ขอแนะ

ุ นำแบบประเมินคุณกาพจากคณะกรรมการมาหาคาความเชื่อถือ โดยการ รวมคะแนนที่ไคแคละขอ มาหามัชฌิมเลขคณิต โดยใช้สูตร<sup>1</sup>

> $\frac{\sum f X}{N}$ \* \* \* \*<br>= ค<mark>าเฉลี่ยปานกลา</mark>งของแตละขอ  $\bar{x}$ = ความถี่ (จำนวนของกรรมการฟั้นคะแนนแตละขอ)  $f$ . - คะแนนที่ไครากก**าร**ประเมินแตละขอ.  $\mathbf x$ <mark>= จำนวนกรรมการ</mark>ที่ประเมินทั้งหมด และคำนวนหาความเชื่อถือไค้ของแบบจำลอง โดยใช้ลูตรความ  $\int \frac{1}{2} \sin \theta \, d\theta$ ΣΣ = <sup>ผลรวมของมัชฌิมเลขคณิตของแคละข้อ</sup> x - <mark>- จำนวนข้อเกณฑ์ที่นำมาประเมินทั้งหมด</mark>

การหคลองใช้แบบจำลองการสอบเพื่อหาประสิทธิพล คำเนินการคังนี้  $\overline{3}_{\bullet}$ สร้างแบบทคสอบคลุมเนื้อหาของทักษะการเล่าเรื่องจำนวน 40 ขอ  $3.1$ เป็นขอหคสอบแบบปรนัยชนิดมี 4 ตัวเลือก 3.2 นำแบบหดสอบที่สร้างขึ้นเสนออาจารย์ กรรมการควบคุมการวิจัย ้ค้านสถิติ ขอคำแนะนำเพื่อพิจารณาแก้ไข นำแบบหคสอบนั้นมาปรับ

ปรุงทามขอเสนอแนะ

<sup>1</sup>ประคอง กรรณสูต, ส<u>ถิติศาสตรประยุกคสำหรับค</u>รุ, (กรุงเหพมหานคร: โรงพิมพ์ไทยวัฒนาพานิช 2515), หนา 40-50.

3.3 นำแบบหคสอ ไปหคสอบกอนการหคสอบจริงกับนิสิต คณะครุศาสตร์ ทั้นปีที่ 3 จำนวน 30 คน เพื่อวิเคราะห์หาความยากงายและอำนาจ จำแนกของแคละขอ โดยวิชีวิเคราะหลั่น (Short methods of Item analysis) ของ เฮนรี่ อี การเรพท<sup>2</sup> แลการวิเคราะห์ ได้ตัดหอน เรียงลำคับข้อหดสอบเสียใหม่ ให้มีข้อหดสอบเหลือเพียง 30 ขอ จากนั้น นำของคสอบไปหคลองหาประสิทธิภาพความเชื่อ ถือได้ กับนิสิตระดับเดียวกันแค่ต่างกลุ่ม จำนวน 30 คน เหากัน โดยใช่สูตรคำนวนที่ 21 ของคุณเดอร์ ริชาร์ด**สุ้น<sup>3</sup>(Kunder** 3 Richardson Formula 21) ผลปรากฏว่า ขอสอบชุดนี้มีประ สิทธิภาพความเชื่อถือได้อยู่ในเกณฑ์ดี (.o7) สูตรหี้ 21 ของ ริชาร์คลั่นคือ

 $K = \text{YNR}^{21} = \frac{K}{K-1} \left[ 1 - \frac{\overline{X}(K-\overline{X})}{K S^2}\right]$  $s^2$  = ความแปรปรวนของคะแนนจากแบบทคสอบทักษะการสอน 3.4 นำข้อหคสอบที่วิเคราะห์แล้วไปทำการหคสอบกับนิสิตครุศาสตร์ ปีที่ 3 ที่แานการเรียนวิธีการสอน จำนวน 30 คน เพื่อประเมินผลครั้งแรก 10 วัน คอมานำแถบบันทึกภาพแบบจำลองการสอนจุลภาค เรื่องการ ี เล่าเรื่องมาเปิดเล่นกลับ ให้นิสิตถู หลังจากถูรายการจบ ก็นำขอหด สอบชุดเดิมมาหดสอบอีกครั้งหนึ่ง เมื่อประเมินผลครั้งหลัง หาประ สิทธิภาพของแบบจำลองที่สร้างขึ้น 3.5 วิเคราะห์แลของขอพคสอบเพื่อประเมินผลครั้งแรกและครั้งนคั่งของ การสึกษาจากแบบจำลอง ควยวิจีการหางสถิติ

<sup>2</sup>Henry E. Garrett, Testing for Teachers, (New York; American Book, 1959), pp. 219-225.

3 Adams Sachs Gorgia, Measurement and Evaluation Psychology and Guidance, (New York: Rinehart and Winston Inc., 1965) p. 87.

- 3.5.1 นำแบบหาสอบทั้งหมดมาตรวจให้คะแนนขอละ 1 คะแนน และหาคาเฉลี่ย
- 3.5.2 เปรียบเพียบคะแนนเฉลี่ยของการหคสอบความเข้าใจและ ม<sup>เ</sup>การ์<br>มีคอเนื้อหาชองแบบจำลอง โดยการหดสอบความ มีนัยสำคัญของความแตกตางระหวางกาสถิติ เมื่อตัวอยาง ประชากรม์**ขนาดเ**ล็กและส้มพันธ์กัน โดยตั้งสมมุติ<sub>ฐา</sub>นว่า<br>โดยเฉลยแล้ว<sup>4</sup>
- คั้งสมมุติฐาน  $(1)$  $MO: M_1 \supseteq M_2$
- คำนวณมัชฌิม เลขคนิตของผลคาง  $(2)$ มัชผิมเลขคนิตของผลตาง
	- $=\frac{\Sigma d}{N}$  $\bar{d}$

่ = แลตางระหว่างคะแนนก่อนและหลังการหลอองของตัวอย่าง d

แตละจำนวน

คำนวนความคลาดเคลื่อนมาตรฐานของผลตาง  $(3)$ 

$$
S.D.d = \sqrt{\frac{\Sigma d^2}{N} - \left(\frac{\Sigma d}{N_t}\right)^2}
$$

ความคลาดเคลือนของผลตาง

$$
\begin{array}{lll}\n\text{a} & = & \frac{\text{S.D.d}}{\sqrt{\text{N-1}}} \\
\text{(4)} & \text{m} & \text{m} \\
\text{(5)} & \text{m} & \text{m} \\
\text{(6)} & \text{m} & \text{m} \\
\text{(7-test)} & \text{m} \\
\text{(8)} & \text{m} & \text{m}\n\end{array}
$$

ชั้นแหงความเป็นอิสระเป็น(N-1) ที่ระกับความมีนัยสำคัญ .01